# Package 'monocle'

October 9, 2015

Type Package

Title Analysis tools for single-cell expression experiments.

Version 1.2.0

Date 2013-11-19

Author Cole Trapnell

Maintainer Cole Trapnell <coletrap@uw.edu>

Description Monocle performs differential expression and time-series analysis for single-cell expression experiments. It orders individual cells according to progress through a biological process, without knowing ahead of time which genes define progress through that process. Monocle also performs differential expression analysis, clustering, visualization, and other useful tasks on single cell expression data. It is designed to work with RNA-Seq and qPCR data, but could be used with other types as well.

# License Artistic-2.0

**Depends** R ( $>= 2.7.0$ ), HSMMSingleCell ( $>= 0.101.5$ ), Biobase, ggplot2( $>=$ 0.9.3.1), splines, VGAM ( $>= 0.9-5$ ), igraph( $>= 0.7.0$ ), plyr

Imports BiocGenerics, cluster, combinat, fastICA, grid, irlba, matrixStats, methods, parallel, reshape2, stats, utils, limma

# VignetteBuilder knitr

Suggests knitr, Hmisc

Roxygen list(wrap = FALSE)

# LazyData true

biocViews Sequencing, RNASeq, GeneExpression, DifferentialExpression, Infrastructure, DataImport, DataRepresentation, Visualization, Clustering, MultipleComparison, QualityControl

NeedsCompilation no

# R topics documented:

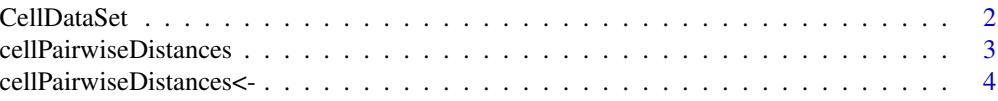

#### <span id="page-1-0"></span>2 CellDataSet

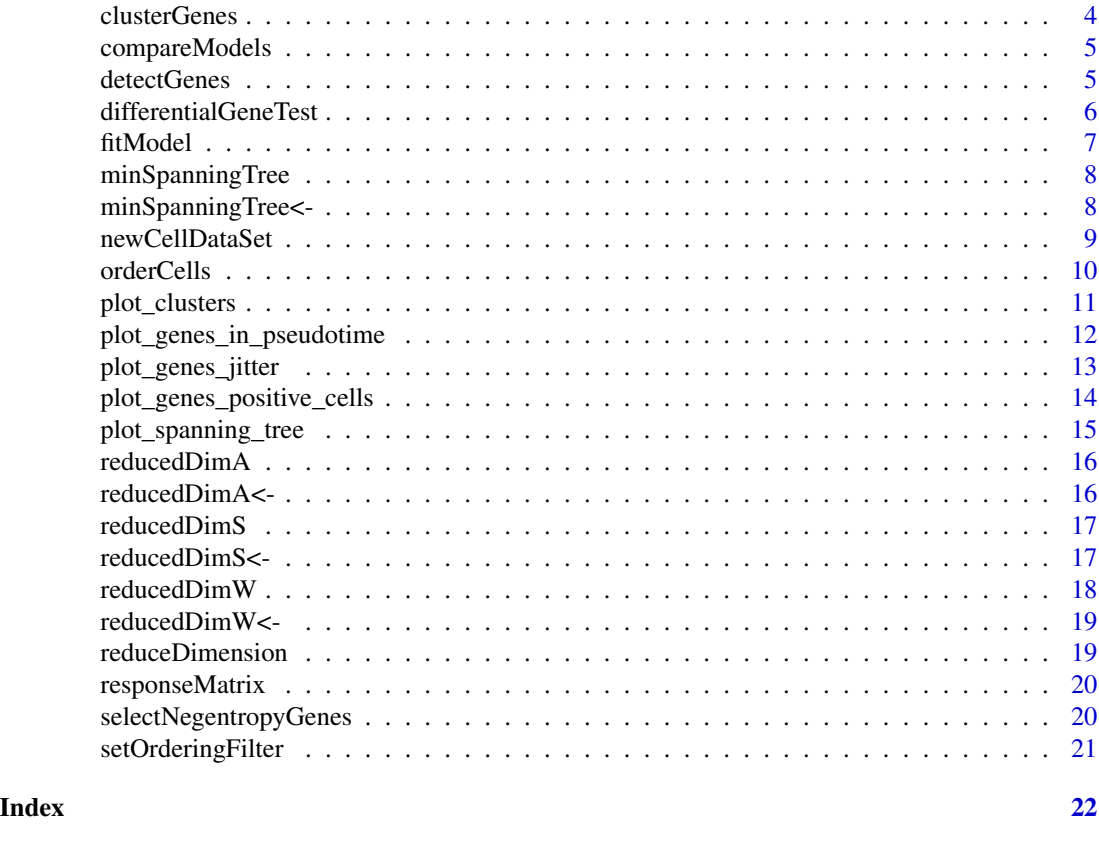

CellDataSet *The CellDataSet class*

# Description

The main class used by Monocle to hold single cell expression data. CellDataSet extends the basic Bioconductor ExpressionSet class.

# Details

This class is initialized from a matrix of expression values Methods that operate on CellDataSet objects constitute the basic Monocle workflow.

#### Slots

- reducedDimS: Matrix of class "numeric", containing the source values computed by Independent Components Analysis.
- reducedDimW: Matrix of class "numeric", containing the whitened expression values computed during Independent Components Analysis.
- reducedDimA: Matrix of class "numeric", containing the weight values computed by Independent Components Analysis.
- <span id="page-2-0"></span>minSpanningTree: Object of class "igraph", containing the minimum spanning tree used by Monocle to order cells according to progress through a biological process.
- cellPairwiseDistances: Matrix of class "numeric", containing the pairwise distances between cells in the reduced dimension space.
- expressionFamily: Object of class "vglmff", specifying the VGAM family function used for expression responses.
- lowerDetectionLimit: A "numeric" value specifying the minimum expression level considered to be true expression.

cellPairwiseDistances *Retrieves a matrix capturing distances between each cell in the reduced-dimensionality space*

# Description

Retrieves a matrix capturing distances between each cell in the reduced-dimensionality space

#### Usage

```
cellPairwiseDistances(cds)
```
#### Arguments

cds expression data matrix for an experiment

# Value

A square, symmetric matrix containing the distances between each cell in the reduced-dimensionality space.

# Examples

```
## Not run:
data(HSMM)
D <- cellPairwiseDistances(HSMM)
```

```
cellPairwiseDistances<-
```
*Sets the matrix containing distances between each pair of cells used by Monocle during cell ordering. Not intended to be called directly.*

# Description

Sets the matrix containing distances between each pair of cells used by Monocle during cell ordering. Not intended to be called directly.

# Usage

cellPairwiseDistances(cds) <- value

# Arguments

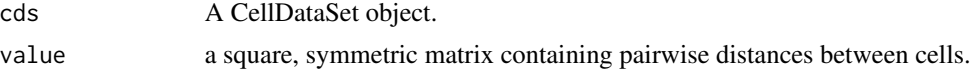

#### Value

An updated CellDataSet object

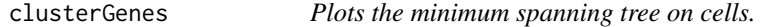

# Description

Plots the minimum spanning tree on cells.

#### Usage

```
clusterGenes(expr_matrix, k, method = function(x) { as.dist((1 -
 cor(t(x)))/2) }, ...)
```
#### Arguments

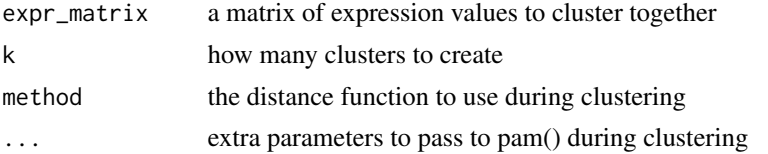

# Value

a pam cluster object

# <span id="page-4-0"></span>compareModels 5

#### Examples

```
## Not run:
full_model_fits <- fitModel(HSMM[sample(nrow(fData(HSMM_filtered)), 100),], modelFormulaStr="expression~sm.ns(
expression_curve_matrix <- responseMatrix(full_model_fits)
clusters <- clusterGenes(expression_curve_matrix, k=4)
plot_clusters(HSMM_filtered[ordering_genes,], clusters)
```
## End(Not run)

compareModels *Compare model fits*

# Description

Performs likelihood ratio tests on nested vector generalized additive models

#### Usage

```
compareModels(full_models, reduced_models)
```
#### Arguments

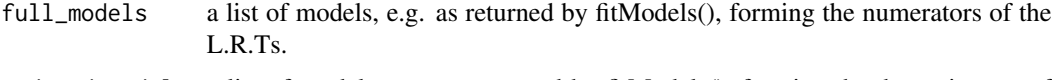

reduced\_models a list of models, e.g. as returned by fitModels(), forming the denominators of the L.R.Ts.

#### Value

a data frame containing the p values and q-values from the likelihood ratio tests on the parallel arrays of models.

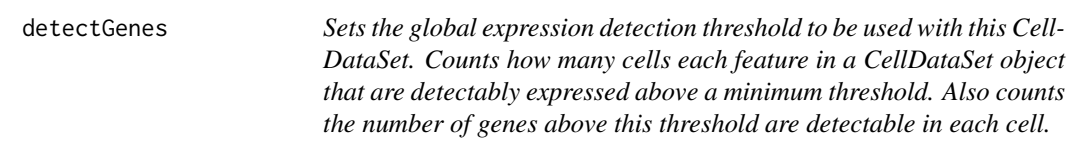

# Description

Sets the global expression detection threshold to be used with this CellDataSet. Counts how many cells each feature in a CellDataSet object that are detectably expressed above a minimum threshold. Also counts the number of genes above this threshold are detectable in each cell.

#### Usage

```
detectGenes(cds, min_expr = NULL)
```
# Arguments

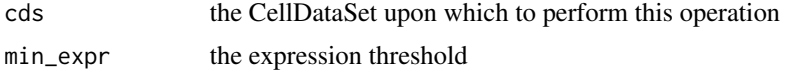

#### Value

an updated CellDataSet object

# Examples

```
## Not run:
data(HSMM)
HSMM <- detectGenes(HSMM, min_expr=0.1)
```
## End(Not run)

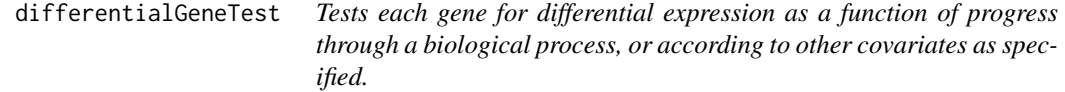

# Description

Tests each gene for differential expression as a function of progress through a biological process, or according to other covariates as specified.

# Usage

```
differentialGeneTest(cds,
  fullModelFormulaStr = "expression~sm.ns(Pseudotime, df=3)",
  reducedModelFormulaStr = "expression~1", cores = 1)
```
# Arguments

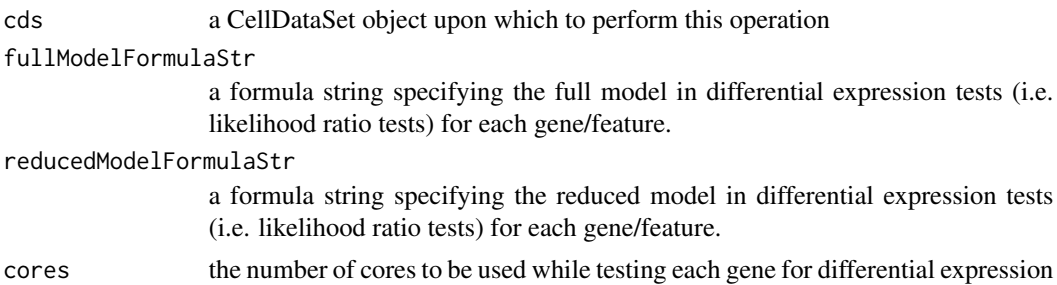

<span id="page-5-0"></span>

#### <span id="page-6-0"></span>fitModel 7

#### Value

a data frame containing the p values and q-values from the likelihood ratio tests on the parallel arrays of models.

fitModel *Fits a model for each gene in a CellDataSet object.*

# Description

Fits a model for each gene in a CellDataSet object.

#### Usage

```
fitModel(cds, modelFormulaStr = "expression~sm.ns(Pseudotime, df=3)",
  cores = 1)
```
#### Arguments

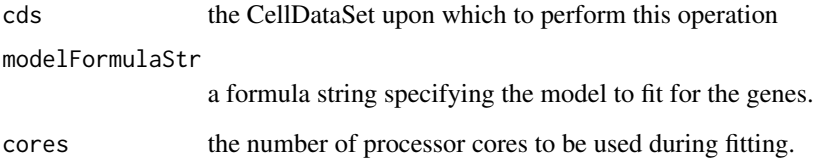

# Details

This function fits a Tobit-family vector generalized additive model (VGAM) from the VGAM package for each gene in a CellDataSet. The default formula string speficies that the (log transformed) expression values follow a Tobit distribution with upper and lower bounds specificed by max\_expr and min\_expr, respectively. By default, expression levels are modeled as smooth functions of the Pseudotime value of each cell. That is, expression is a function of progress through the biological process. More complicated formulae can be provided to account for additional covariates (e.g. day collected, genotype of cells, media conditions, etc).

#### Value

a list of VGAM model objects

<span id="page-7-0"></span>

# Description

Retrieves the minimum spanning tree (MST) that Monocle constructs during orderCells(). This MST is mostly used in plot\_spanning\_tree to help assess the accuracy of Monocle\'s ordering.

#### Usage

minSpanningTree(cds)

# Arguments

cds expression data matrix for an experiment

#### Value

An igraph object representing the CellDataSet's minimum spanning tree.

#### Examples

## Not run: data(HSMM) T <- minSpanningTree(HSMM) ## End(Not run)

minSpanningTree<- *Sets the minimum spanning tree used by Monocle during cell ordering. Not intended to be called directly.*

# Description

Sets the minimum spanning tree used by Monocle during cell ordering. Not intended to be called directly.

#### Usage

minSpanningTree(cds) <- value

#### Arguments

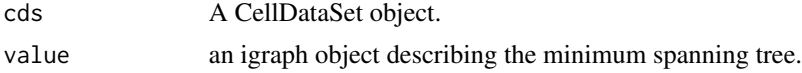

#### <span id="page-8-0"></span>Value

An updated CellDataSet object

newCellDataSet *Creates a new CellDateSet object.*

#### **Description**

Monocle requires that all data be housed in CellDataSet objects. CellDataSet extends Bioconductor's ExpressionSet class, and the same basic interface is supported. newCellDataSet() expects a matrix of relative expression values as its first argument, with rows as features (usually genes) and columns as cells. Per-feature and per-cell metadata can be supplied with the featureData and phenoData arguments, respectively. Use of these optional arguments is strongly encouraged. The Cell-DataSet also includes a VGAM expressionFamily object to encode the distribution that describes all genes.

#### Usage

```
newCellDataSet(cellData, phenoData = NULL, featureData = NULL,
  lowerDetectionLimit = 0.1, expressionFamily = VGAM::tobit(Lower =
  log10(lowerDetectionLimit), lmu = "identitylink"))
```
#### Arguments

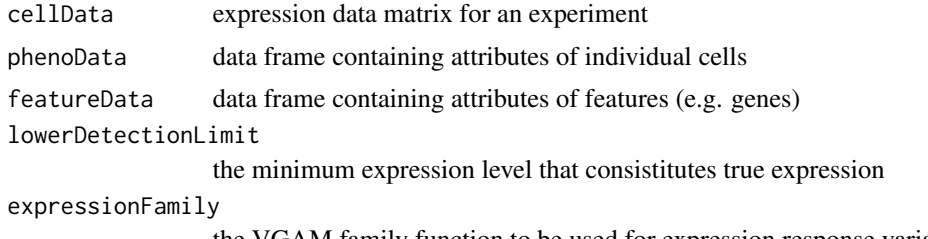

the VGAM family function to be used for expression response variables

#### Details

CellDataSet objects store a matrix of expression values. These values typically come from a program that calculates expression values from RNA-Seq reads such as Cufflinks. However, they might also be values from a single cell qPCR run or some other type of assay. By default, Monocle expects these values to be more or less log-normally distributed. If you log-transform the values before providing them to newCellDataSet, you will get bad results downstream. You can specify other VGAM family functions as an argument to this function, but this may result in undefined behavior. Expanded support for other family functions (e.g. the negative binomial) will likely appear in future versions of Monocle.

#### Value

a new CellDataSet object

#### Examples

```
## Not run:
sample_sheet_small <- read.delim("../data/sample_sheet_small.txt", row.names=1)
sample_sheet_small$Time <- as.factor(sample_sheet_small$Time)
gene_annotations_small <- read.delim("../data/gene_annotations_small.txt", row.names=1)
fpkm_matrix_small <- read.delim("../data/fpkm_matrix_small.txt")
pd <- new("AnnotatedDataFrame", data = sample_sheet_small)
fd <- new("AnnotatedDataFrame", data = gene_annotations_small)
HSMM <- new("CellDataSet", exprs = as.matrix(fpkm_matrix_small), phenoData = pd, featureData = fd)
```
## End(Not run)

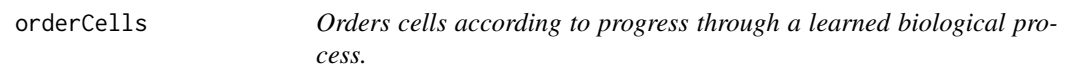

# Description

Orders cells according to progress through a learned biological process.

#### Usage

```
orderCells(cds, num_paths = 1, reverse = FALSE, root_cell = NULL)
```
#### Arguments

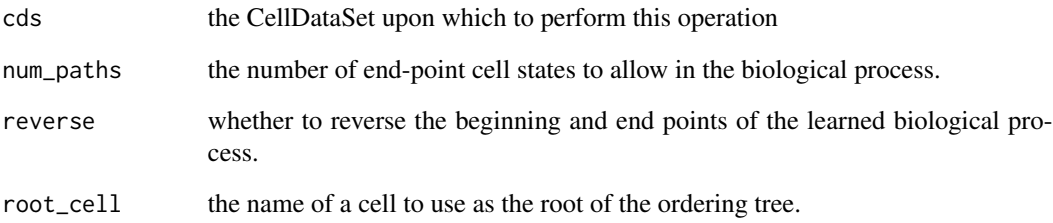

#### Value

an updated CellDataSet object, in which phenoData contains values for State and Pseudotime for each cell

<span id="page-9-0"></span>

<span id="page-10-0"></span>

# Description

Plots the minimum spanning tree on cells.

### Usage

```
plot_clusters(cds, clustering, drawSummary = TRUE, sumFun = mean_cl_boot,
  ncol = NULL, nrow = NULL, row_samples = NULL, callout_ids = NULL)
```
# Arguments

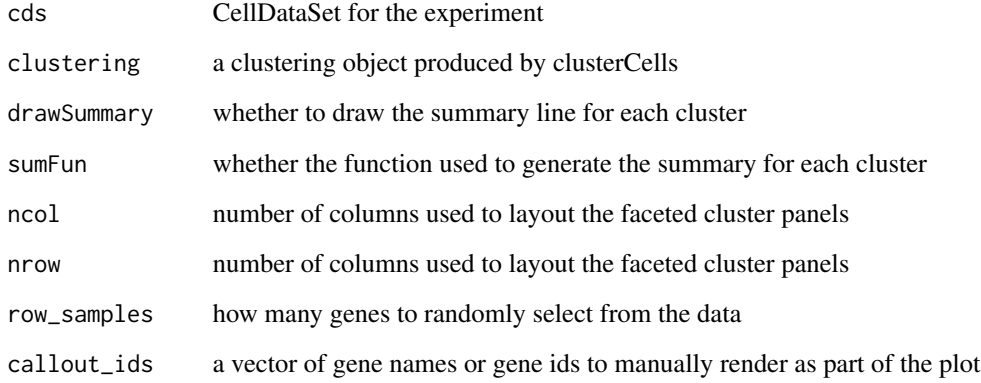

#### Value

a ggplot2 plot object

# Examples

```
## Not run:
full_model_fits <- fitModel(HSMM_filtered[sample(nrow(fData(HSMM_filtered)), 100),], modelFormulaStr="expressi
expression_curve_matrix <- responseMatrix(full_model_fits)
clusters <- clusterGenes(expression_curve_matrix, k=4)
plot_clusters(HSMM_filtered[ordering_genes,], clusters)
```

```
plot_genes_in_pseudotime
```
*Plots expression for one or more genes as a function of pseudotime*

#### Description

Plots expression for one or more genes as a function of pseudotime

#### Usage

```
plot_genes_in_pseudotime(cds_subset, min_expr = NULL, cell_size = 0.75,
  nrow = NULL, ncol = 1, panel_order = NULL, color_by = "State",
  trend_formula = "adjusted_expression ~ sm.ns(Pseudotime, df=3)",
  label_by_short_name = TRUE)
```
# Arguments

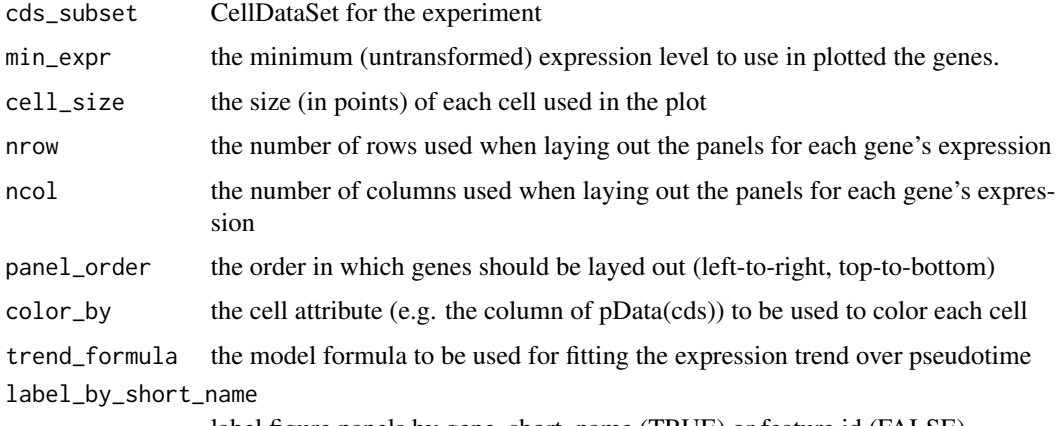

label figure panels by gene\_short\_name (TRUE) or feature id (FALSE)

# Value

a ggplot2 plot object

# Examples

```
## Not run:
data(HSMM)
my_genes <- row.names(subset(fData(HSMM), gene_short_name %in% c("CDK1", "MEF2C", "MYH3")))
cds_subset <- HSMM[my_genes,]
plot_genes_in_pseudotime(cds_subset, color_by="Time")
```
<span id="page-12-0"></span>plot\_genes\_jitter *Plots expression for one or more genes as a jittered, grouped points*

# Description

Plots expression for one or more genes as a jittered, grouped points

# Usage

```
plot_genes_jitter(cds_subset, grouping = "State", min_expr = 0.1,
 cell\_size = 0.75, nrow = NULL, ncol = 1, panel_order = NULL,
  color_by = NULL, plot_trend = FALSE, label_by_short_name = TRUE)
```
# Arguments

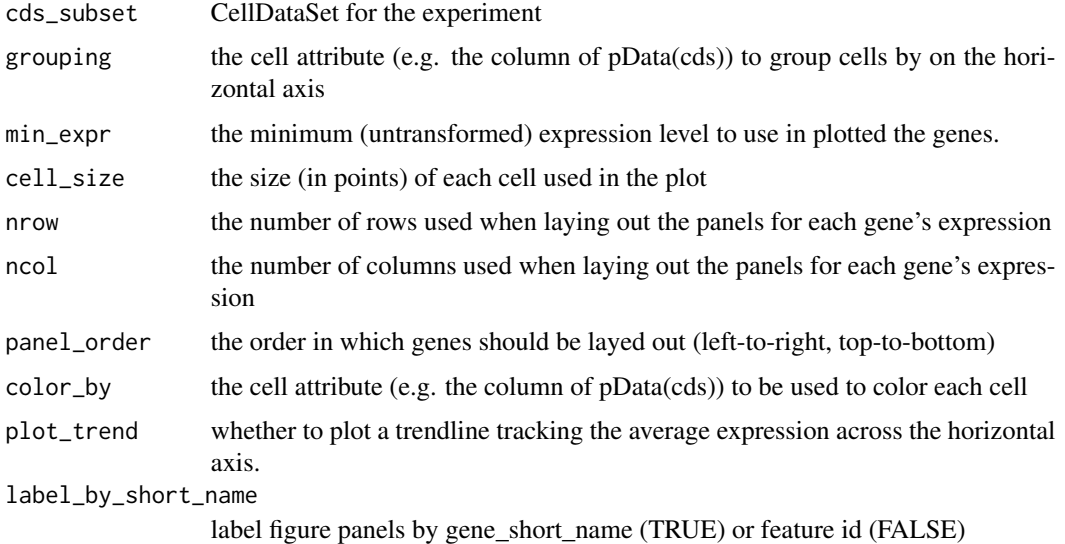

#### Value

a ggplot2 plot object

# Examples

```
## Not run:
data(HSMM)
MYOG_ID1 <- HSMM[row.names(subset(fData(HSMM), gene_short_name %in% c("MYOG", "ID1"))),]
plot_genes_jitter(MYOG_ID1, grouping="Media", ncol=2)
```

```
plot_genes_positive_cells
```
*Plots the number of cells expressing one or more genes as a barplot*

# Description

Plots the number of cells expressing one or more genes as a barplot

#### Usage

```
plot_genes_positive_cells(cds_subset, grouping = "State", min_expr = 0.1,
  nrow = NULL, ncol = 1, panel_order = NULL, plot_as_fraction = TRUE,
  label_by_short_name = TRUE)
```
# Arguments

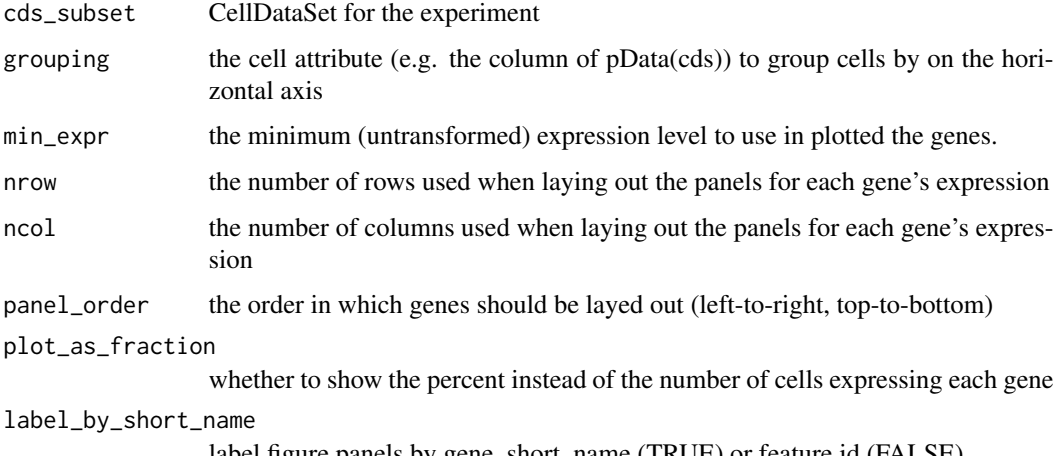

label figure panels by gene\_short\_name (TRUE) or feature id (FALSE)

#### Value

a ggplot2 plot object

#### Examples

```
## Not run:
data(HSMM)
MYOG_ID1 <- HSMM[row.names(subset(fData(HSMM), gene_short_name %in% c("MYOG", "ID1"))),]
plot_genes_positive_cells(MYOG_ID1, grouping="Media", ncol=2)
```
<span id="page-14-0"></span>plot\_spanning\_tree *Plots the minimum spanning tree on cells.*

#### Description

Plots the minimum spanning tree on cells.

# Usage

```
plot_spanning\_tree(cds, x = 1, y = 2, color_by = "State",show_tree = TRUE, show_backbone = TRUE, backbone_color = "black",
 markers = NULL, show_cell_names = FALSE, cell_name_size = 1)
```
# Arguments

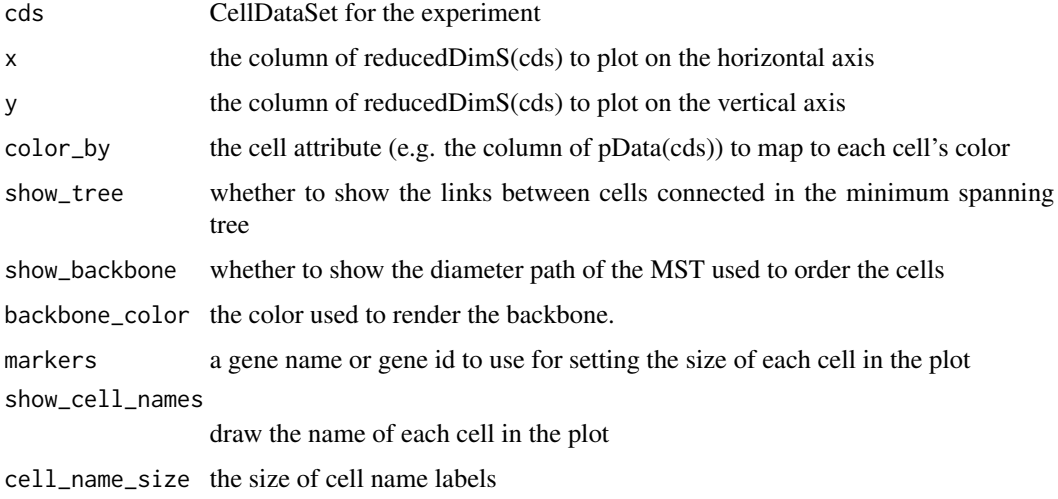

#### Value

a ggplot2 plot object

#### Examples

```
## Not run:
data(HSMM)
plot_spanning_tree(HSMM)
plot_spanning_tree(HSMM, color_by="Pseudotime", show_backbone=FALSE)
plot_spanning_tree(HSMM, markers="MYH3")
```
<span id="page-15-0"></span>

# Description

Retrieves the weights that transform the cells' coordinates in the reduced dimension space back to the full (whitened) space.

#### Usage

reducedDimA(cds)

#### Arguments

cds A CellDataSet object.

# Value

A matrix that when multiplied by a reduced-dimension set of coordinates for the CellDataSet, recovers a matrix in the full (whitened) space

#### Examples

## Not run: data(HSMM) A <- reducedDimA(HSMM)

## End(Not run)

reducedDimA<- *Get the weights needed to lift cells back to high dimensional expression space.*

# Description

Sets the weights transform the cells' coordinates in the reduced dimension space back to the full (whitened) space.

#### Usage

reducedDimA(cds) <- value

#### Arguments

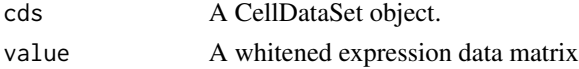

#### <span id="page-16-0"></span>reducedDimS 17

# Value

An updated CellDataSet object

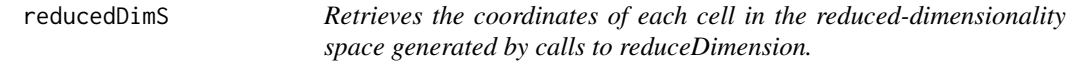

#### Description

Reducing the dimensionality of the expression data is a core step in the Monocle workflow. After you call reduceDimension(), this function will return the new coordinates of your cells in the reduced space.

# Usage

reducedDimS(cds)

#### Arguments

cds A CellDataSet object.

# Value

A matrix, where rows are cell coordinates and columns correspond to dimensions of the reduced space.

# Examples

```
## Not run:
data(HSMM)
S <- reducedDimS(HSMM)
```
## End(Not run)

reducedDimS<- *Set embedding coordinates of each cell in a CellDataSet.*

#### Description

This function sets the coordinates of each cell in a new (reduced-dimensionality) space. Not intended to be called directly.

#### Usage

reducedDimS(cds) <- value

# <span id="page-17-0"></span>Arguments

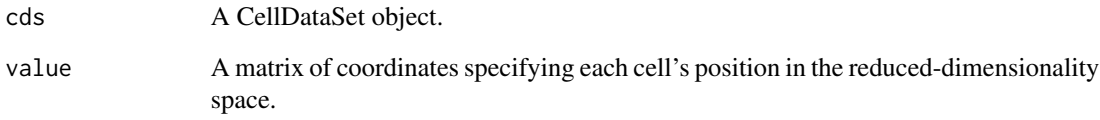

# Value

An update CellDataSet object

reducedDimW *Get the whitened expression values for a CellDataSet.*

# Description

Retrieves the expression values for each cell (as a matrix) after whitening during dimensionality reduction.

# Usage

reducedDimW(cds)

# Arguments

cds A CellDataSet object.

# Value

A matrix, where each row is a set of whitened expression values for a feature and columns are cells.

# Examples

## Not run: data(HSMM) W <- reducedDimW(HSMM)

<span id="page-18-0"></span>

# Description

Sets the whitened expression values for each cell prior to dimensionality reduction. Not intended to be called directly.

# Usage

```
reducedDimW(cds) <- value
```
# Arguments

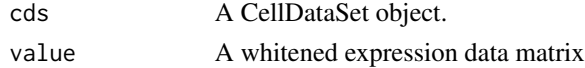

#### Value

An updated CellDataSet object

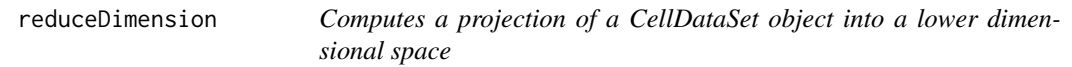

#### Description

Computes a projection of a CellDataSet object into a lower dimensional space

# Usage

```
reduceDimension(cds, max_components = 2, use_irlba = TRUE,
 pseudo_expr = 1, batch = NULL, covariates = NULL, \ldots)
```
# Arguments

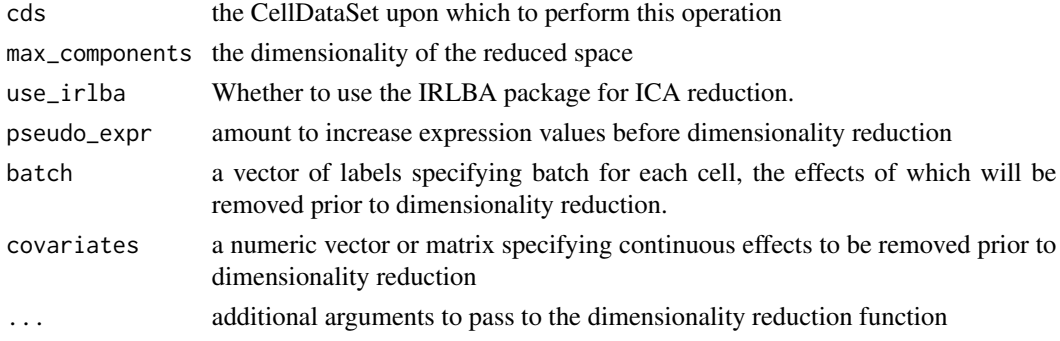

# Details

Currently, Monocle supports dimensionality reduction with Independent Component Analysis (ICA).

#### Value

an updated CellDataSet object

responseMatrix *Response values*

# Description

Generates a matrix of response values for a set of fitted models

# Usage

```
responseMatrix(models)
```
#### Arguments

models a list of models, e.g. as returned by fitModels()

#### Value

a matrix where each row is a vector of response values for a particular feature's model, and columns are cells.

selectNegentropyGenes *Filter genes with extremely high or low negentropy*

#### Description

Filter genes with extremely high or low negentropy

#### Usage

```
selectNegentropyGenes(cds, lower_negentropy_bound = "0%",
 upper_negentropy_bound = "99%", expression_lower_thresh = 0.1,
 expression_upper_thresh = Inf)
```
<span id="page-19-0"></span>

# <span id="page-20-0"></span>setOrderingFilter 21

# Arguments

cds a CellDataSet object upon which to perform this operation lower\_negentropy\_bound the centile below which to exclude to genes upper\_negentropy\_bound the centile above which to exclude to genes expression\_lower\_thresh the expression level below which to exclude genes used to determine negentropy expression\_upper\_thresh the expression level above which to exclude genes used to determine negentropy

#### Value

a vector of gene names

# Examples

```
## Not run:
reasonableNegentropy <- selectNegentropyGenes(HSMM, "07%", "95%", 1, 100)
```
## End(Not run)

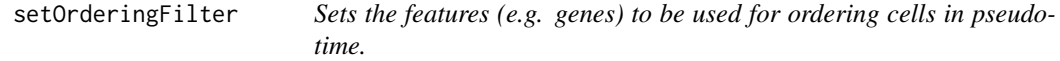

# Description

Sets the features (e.g. genes) to be used for ordering cells in pseudotime.

# Usage

```
setOrderingFilter(cds, ordering_genes)
```
# Arguments

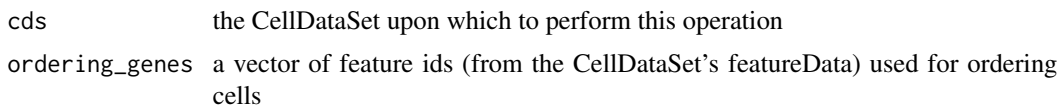

#### Value

an updated CellDataSet object

# <span id="page-21-0"></span>Index

```
CellDataSet, 2
CellDataSet-class (CellDataSet), 2
cellPairwiseDistances, 3
cellPairwiseDistances<-, 4
clusterGenes, 4
compareModels, 5
detectGenes, 5
differentialGeneTest, 6
fitModel, 7
minSpanningTree, 8
minSpanningTree<-, 8
newCellDataSet, 9
orderCells, 10
plot_clusters, 11
plot_genes_in_pseudotime, 12
plot_genes_jitter, 13
plot_genes_positive_cells, 14
plot_spanning_tree, 15
reducedDimA, 16
reducedDimA<-, 16
reducedDimS, 17
reducedDimS<-, 17
reducedDimW, 18
reducedDimW<-, 19
reduceDimension, 19
responseMatrix, 20
```

```
selectNegentropyGenes, 20
setOrderingFilter, 21
```